## **Att Uverse Router Default Password**>>>CLICK HERE<<<

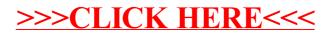